# **Alteração de Representante e Setor de Vendas do Cliente (CCCDB160)**

Esta documentação é válida para todas as versões do Consistem ERP.

## **Pré-Requisitos**

Não há.

### **Acesso**

Módulo: Cadastros Gerais - Cadastros Gerais

Grupo – Clientes

## **Visão Geral**

O objetivo deste programa é substituir o representante e o setor de vendas atual dos clientes cadastrados no sistema.

#### Importante

Este programa é utilizado pelas empresas que não têm o sistema de Estrutura Comercial configurado. Caso a empresa tenha estrutura comercial configurada, é emitida mensagem de aviso que não será possível executar este programa.

As alterações de representantes e setores de vendas efetuadas neste programa serão atualizadas automaticamente no programa [Cadastro de Cliente](https://centraldeajuda.consistem.com.br/pages/viewpage.action?pageId=317230270)  [\(CCCDB005\).](https://centraldeajuda.consistem.com.br/pages/viewpage.action?pageId=317230270)

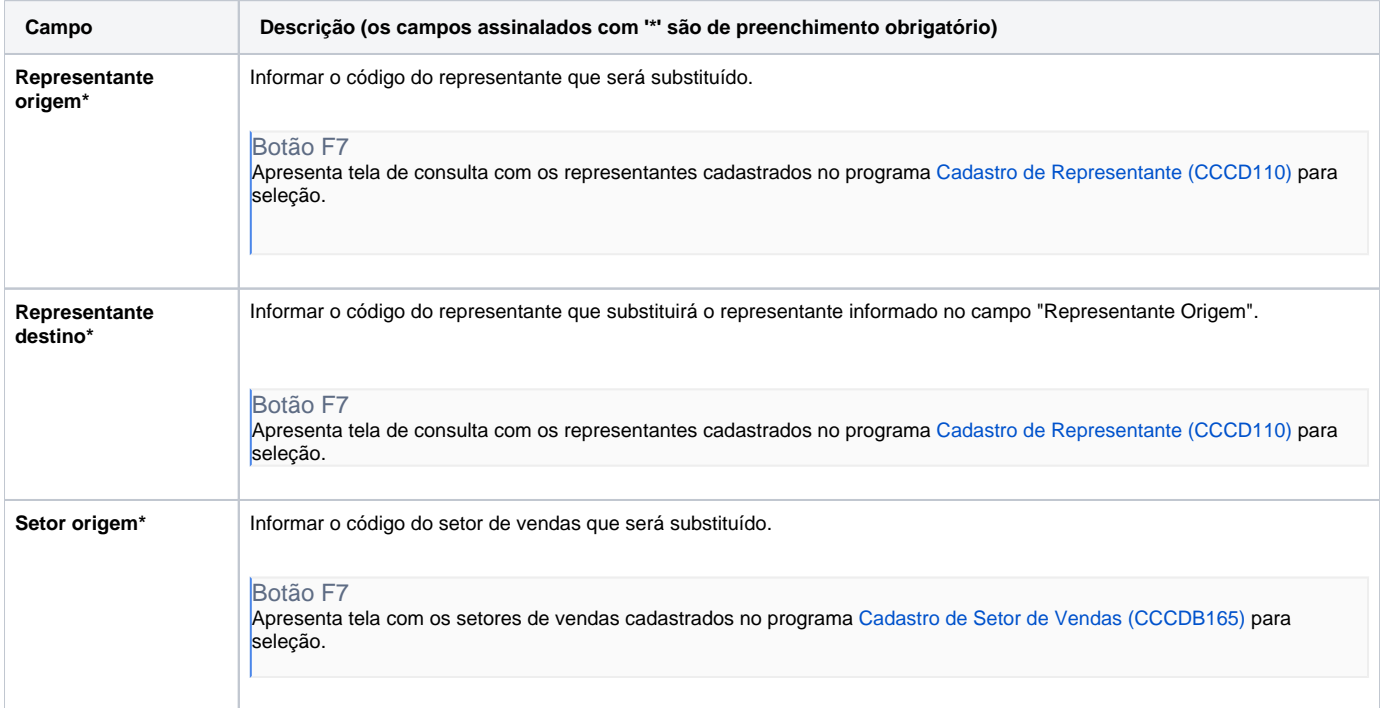

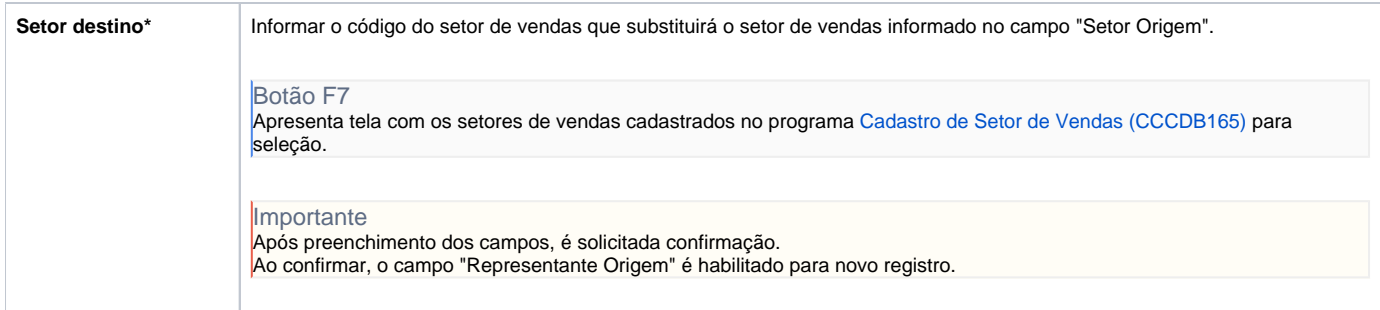

#### Atenção

As descrições das principais funcionalidades do sistema estão disponíveis na documentação do [Consistem ERP Componentes.](http://centraldeajuda.consistem.com.br/pages/viewpage.action?pageId=56295436) A utilização incorreta deste programa pode ocasionar problemas no funcionamento do sistema e nas integrações entre módulos.

Exportar PDF

Esse conteúdo foi útil?

Sim Não